## **Step by Step Guide to Enrollment for Kindergarten at DCS**

*Complete the following steps, meet with our staff and administrators, turn in all necessary forms, and you will have successfully completed the enrollment process at DCS and be ready for the school year! Use this check sheet to keep track of what you still need to do!*

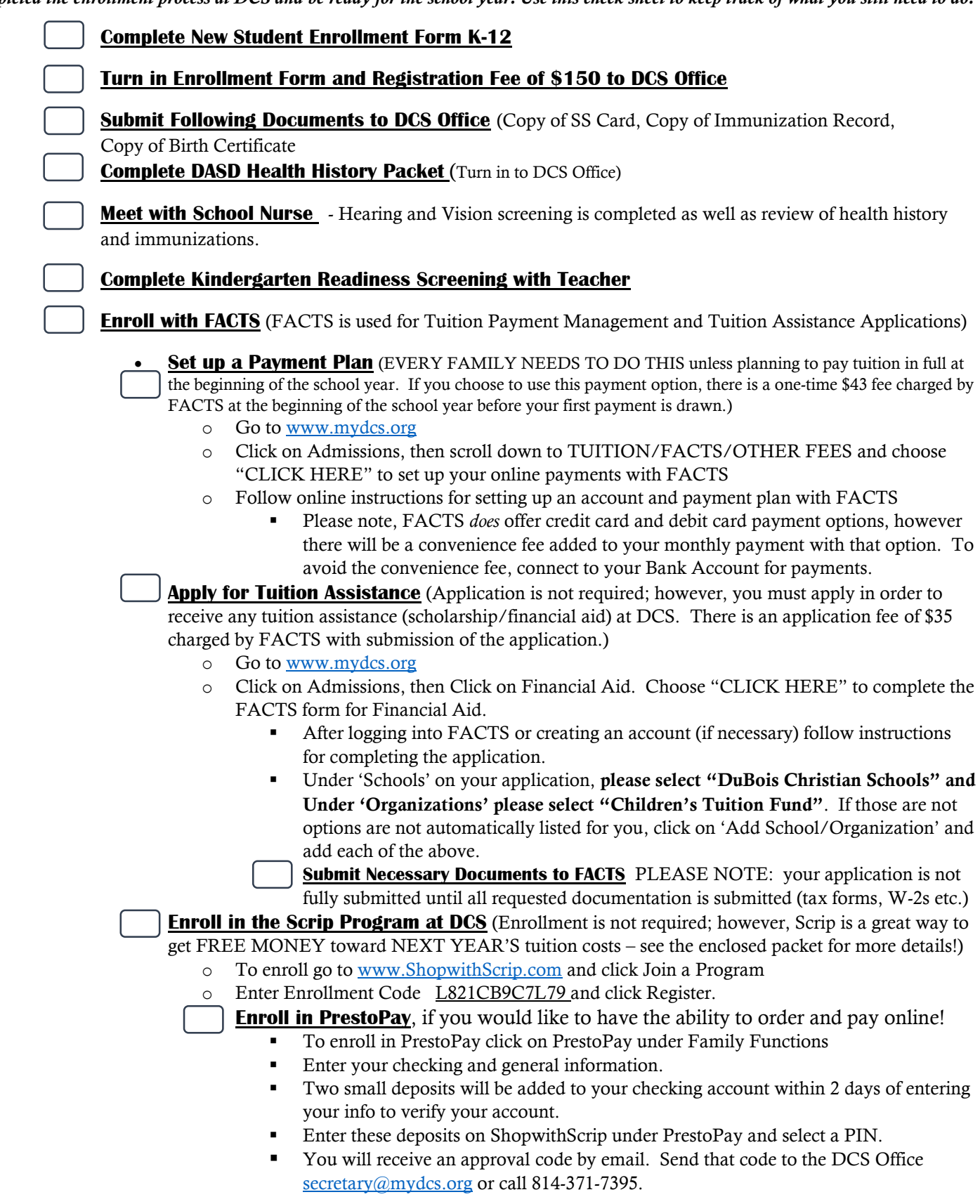

**Once you've checked all these boxes, you have COMPLETED the Enrollment Process at DCS! Thank you!**

**If you have any questions, please contact the school office at 814-371-7395 or email [secretary@mydcs.org](mailto:secretary@mydcs.org)**